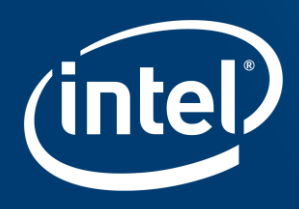

# **XDP BULK PACKET PROCESSING**

Maciej Fijałkowski

Linux Plumbers Conference, Lisbon 2019

## Legal Disclaimers

Intel technologies features and benefits depend on system configuration and may require enabled hardware, software or service activation. Performance varies depending on system configuration. No computer system can be absolutely secure. Check with your system manufacturer or retailer or learn more at [intel.com].

Software and workloads used in performance tests may have been optimized for performance only on Intel microprocessors. Performance tests, such as SYSmark and MobileMark, are measured using specific computer systems, components, software, operations and functions. Any change to any of those factors may cause the results to vary. You should consult other information and performance tests to assist you in fully evaluating your contemplated purchases, including the performance of that product when combined with other products.

All information provided here is subject to change without notice. Contact your Intel representative to obtain the latest Intel product specifications and roadmaps. Intel disclaims all express and implied warranties, including without limitation, the implied warranties of merchantability, fitness for a particular purpose, and non-infringement, as well as any warranty arising from course of performance, course of dealing, or usage in trade.

Tests document performance of components on a particular test, in specific systems. Differences in hardware, software, or configuration will affect actual performance. Consult other sources of information to evaluate performance as you consider your purchase. For more complete information about performance and benchmark results, visit [http://www.intel.com/performance.](http://www.intel.com/performance)

You may not use or facilitate the use of this document in connection with any infringement or other legal analysis concerning Intel products described herein. You agree to grant Intel a non-exclusive, royalty-free license to any patent claim thereafter drafted which includes subject matter disclosed herein.

Optimization Notice: Intel's compilers may or may not optimize to the same degree for non-Intel microprocessors for optimizations that are not unique to Intel microprocessors. These optimizations include SSE2, SSE3, and SSSE3 instruction sets and other optimizations. Intel does not guarantee the availability, functionality, or effectiveness of any optimization on microprocessors not manufactured by Intel. Microprocessor-dependent optimizations in this product are intended for use with Intel microprocessors. Certain optimizations not specific to Intel microarchitecture are reserved for Intel microprocessors. Please refer to the applicable product User and Reference Guides for more information regarding the specific instruction sets covered by this notice. Notice Revision #20110804

Intel, the Intel logo, Intel. Experience What's Inside, the Intel. Experience What's Inside logo, Intel Xeon Phi, and Xeon are trademarks or registered trademarks of Intel Corporation or its subsidiaries in the United States or other countries.

\*Other names and brands may be claimed as the property of others.

© 2019 Intel Corporation. All rights reserved.

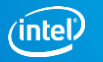

### Problem statement

## How can we apply batching to XDP?

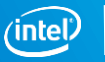

## Performance results

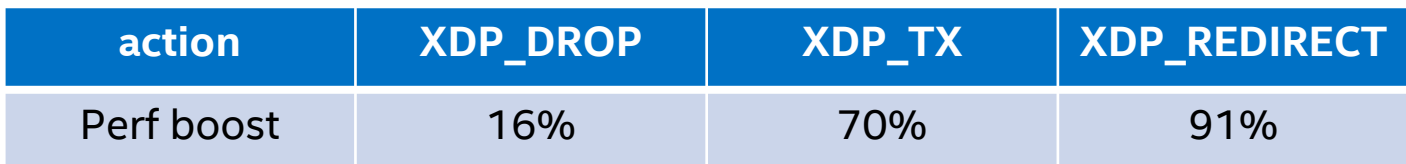

Conducted on FVL 10G, i40e driver. No fancy performance settings, just 5.3 kernel with CONFIG\_RETPOLINE=y

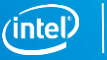

## Agenda

- **Source of performance improvements**
- PoC contents
	- Driver changes
	- eBPF verifier changes
- **Things to be solved/questions/thoughts**

## Source of performance improvements

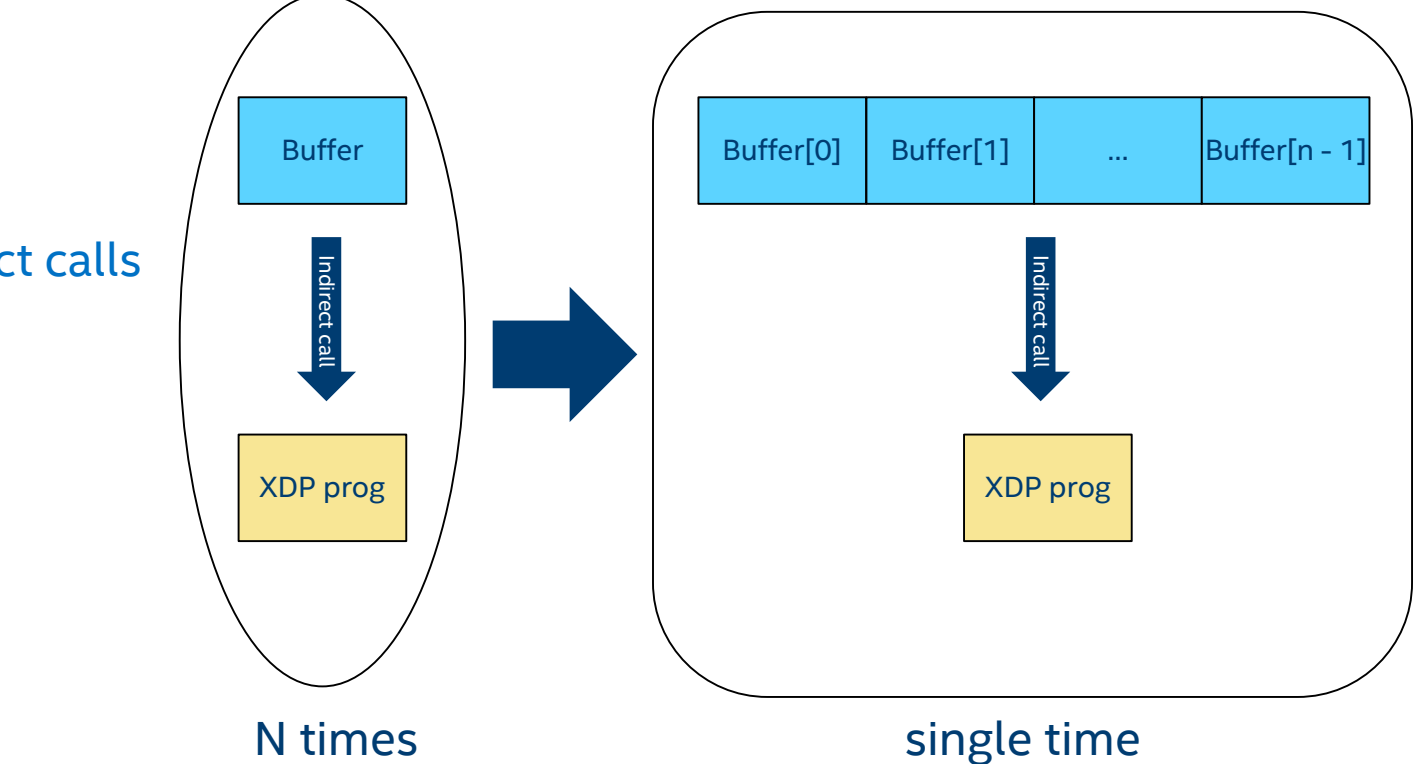

- Bulking
- Less indirect calls

## **DRIVER CHANGES**

## Storing XDP program result per XDP buffer

■ Extend struct xdp\_buff

```
struct xdp_buff {
    void *data;
    void *data_end;
    void *data_meta;
    void *data hard start;
    unsigned long handle;
    struct xdp rxq info *rxq;
+ unsigned int act;
 };
```
 Pass array to be filled via argument to XDP program

```
ret =(*(prog)->bpf func)(ctx, (prog)->insni,
+ results, size);
```
## Storing XDP program result per XDP buffer

**Extend struct xdp\_buff** 

```
struct xdp_buff {
    void *data;
    void *data_end;
    void *data_meta;
    void *data hard start;
    unsigned long handle;
    struct xdp rxq info *rxq;
+ unsigned int act;
};
```
 Pass array to be filled via argument to XDP program

```
ret =(*(prog)->bpf func)(ctx, (prog)->insni,
                    results, size);
```
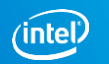

## Bulking in driver

During ring alloc, for each ring: vsi->rx\_rings[i]->xdp\_buffs = (struct xdp\_buff \*)kcalloc(64, sizeof(struct xdp\_buff), GFP\_KERNEL);

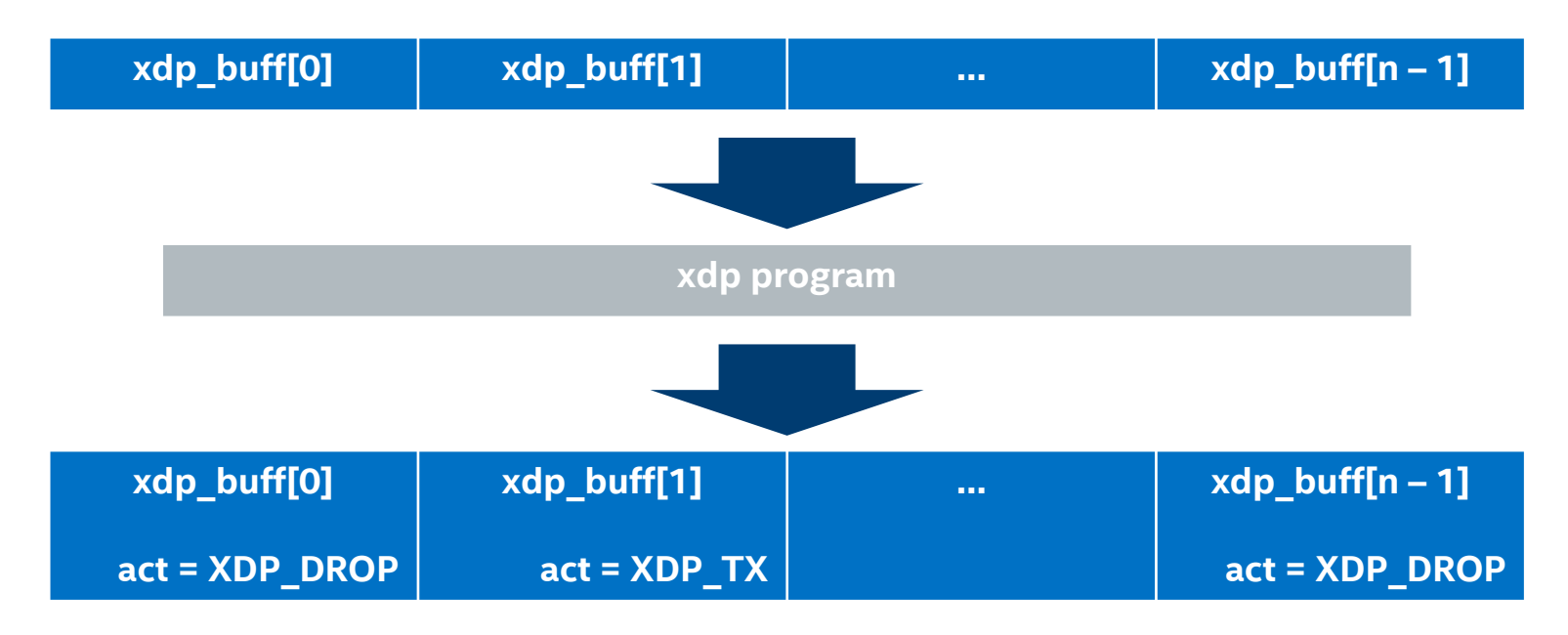

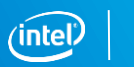

## Bulking in driver – simplified pseudo code

```
Clean rx interrupt:
     struct xdp buff *xdp;
     total rx pkts = 0;while (total_rx_pkts < budget) {
           get Rx descriptor from rx_ring
           xdp = &rx ring->xdp buffs[total rx pkts];
           setup xdp_buff;
           total_rx_pkts++;
     }
     (void)bpf_prog_run_xdp(xdp_prog, rx_ring->xdp_buffs);
     for (i = 0; i < total_rx_pkts; i++) {
           xdp = 8rx ring->xdp buffs[i];
           based on xdp->act, take appriopriate action;
     }
```
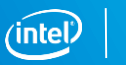

## **EBPF CHANGES**

## Trampoline patching flow

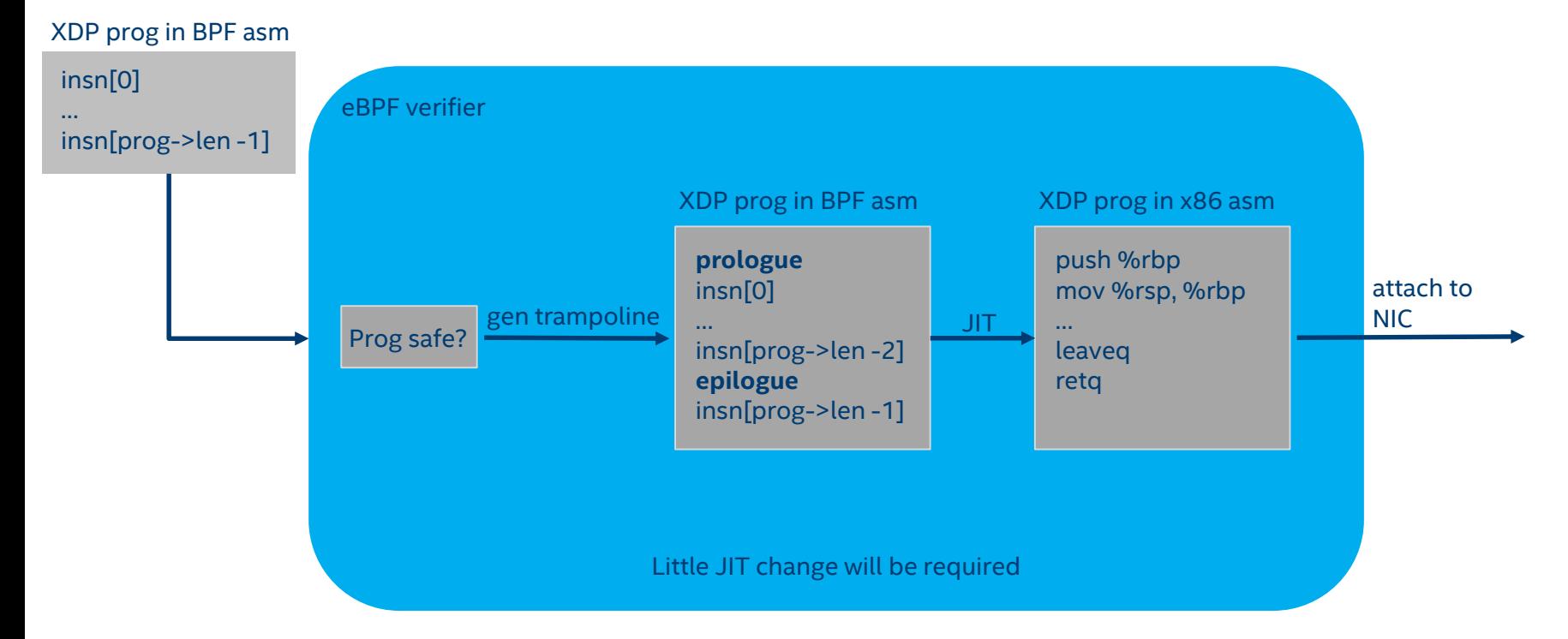

insn – a single BPF assembly instruction

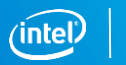

## eBPF calling convention

Before we dive into eBPF, a little reminder how calling convention is defined:

- R0 return value from in-kernel function, and exit value for eBPF program
- R1 R5 arguments from eBPF program to in-kernel function
- R6 R9 callee saved registers that in-kernel function will preserve
- R10 read-only frame pointer to access stack

Taken from<https://www.kernel.org/doc/Documentation/networking/filter.txt>

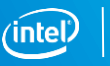

#### eBPF program layout after generating trampoline

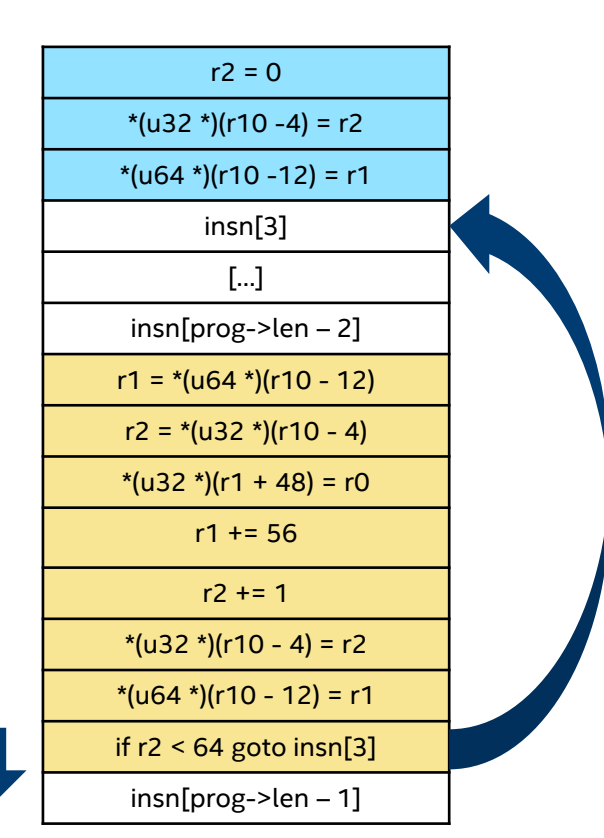

Prologue is executed once, whilst epilogue is executed on each loop iteration

prologue

Initial program insns

epilogue

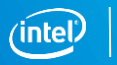

## eBPF trampoline prologue section

### Simple as that:

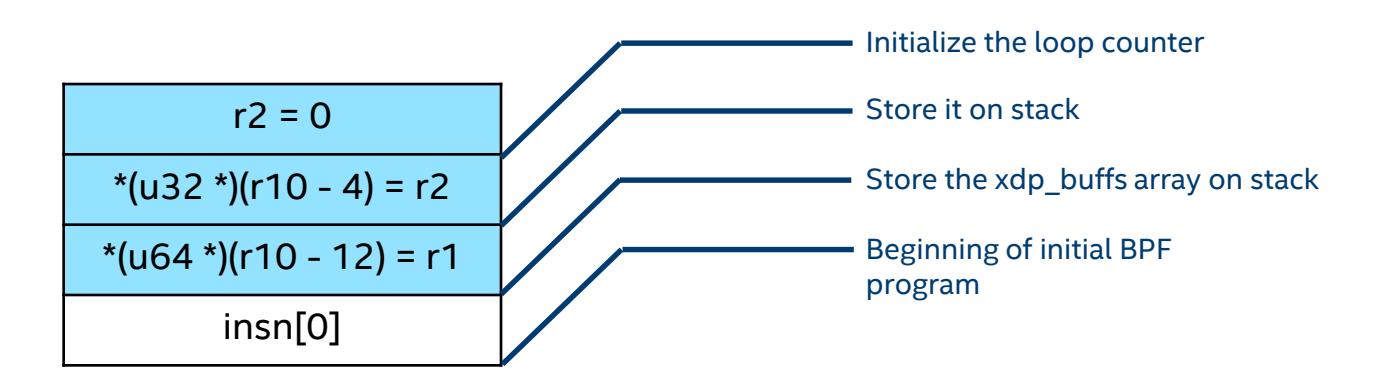

At the start of a program, R1 is of a PTR\_TO\_CTX register type. This means that, for XDP case, it is holding the xdp\_buff pointer that was initialized by the network driver that is running the XDP program against that buffer.

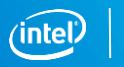

## eBPF trampoline prologue section, continued

Since we're consuming 12 stack bytes, we need to refresh the instructions that are making use of stack in initial program.

There are two cases that need to be handled:

- store/load onto/from R10, e.g.:
	- $-$  BPF\_LDX\_MEM(BPF\_DW, BPF\_REG\_2, BPF\_REG\_10,  $-12$ )
- ALU ops on PTR\_TO\_STACK register types, e.g.:
	- BPF\_MOV64\_REG(BPF\_REG\_1, BPF\_REG\_10),
	- BPF ALU64 IMM(BPF\_ADD, BPF\_REG\_1, -20),

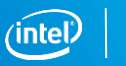

 $=$  12

## eBPF trampoline prologue section, continued

In JIT generation, the additional 12 bytes needs to be taken into account when stack depth is looked up

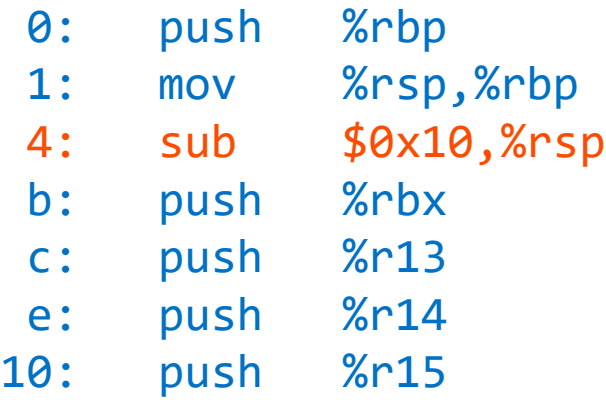

Otherwise, caller's (driver's) stack variables might get overwritten.

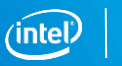

## eBPF trampoline epilogue section

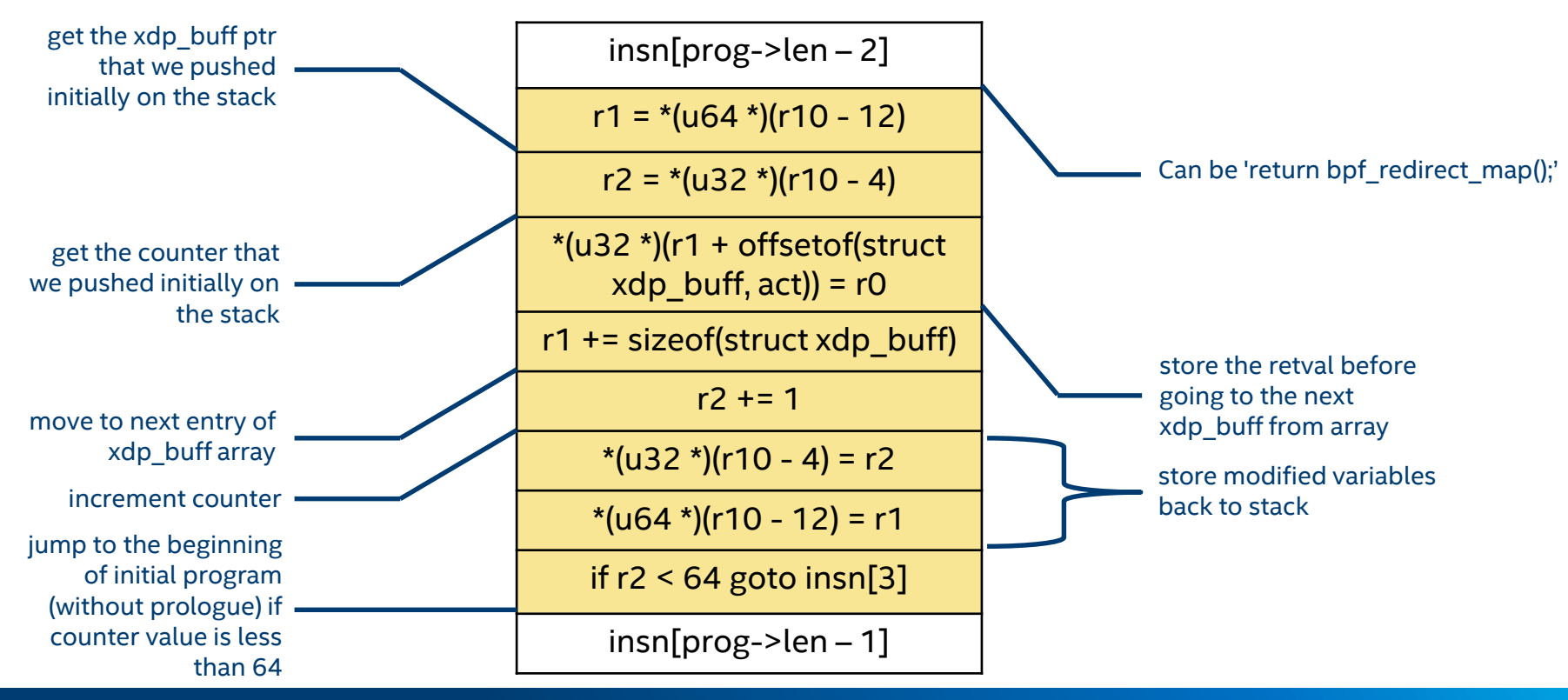

## Things to be solved/questions/thoughts

- 1. "prefetch" instruction in BPF asssembly
- 2. Selftests
- 3. How to provide backward compatibility?
- 4. Sort actions?
- 5. How much AF XDP would benefit from it?
- 6. Thought driver changes ARE required
- 7. Thought boost for Tx/Redirect speaks for itself

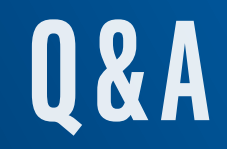

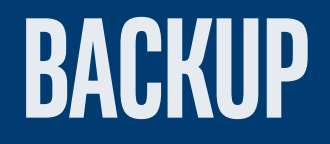

#### eBPF program layout after generating trampoline putting it all together

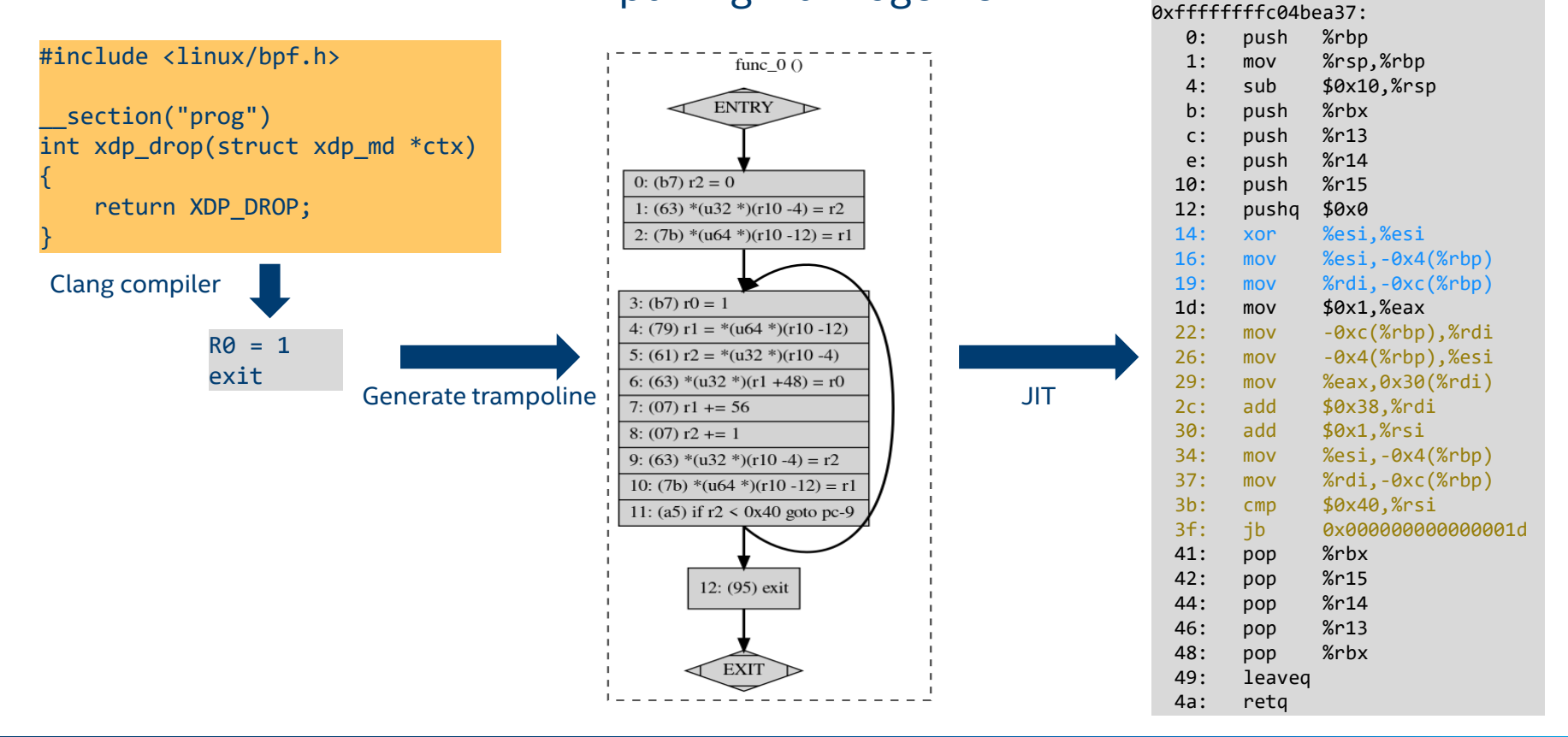

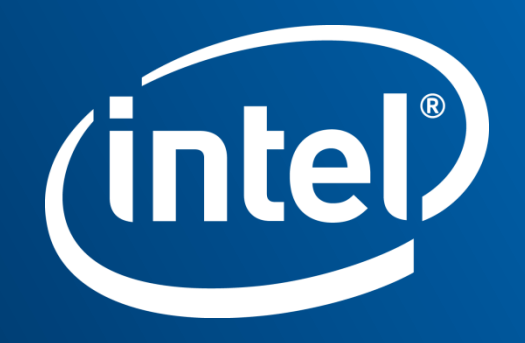